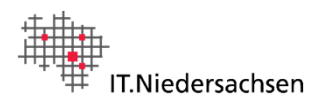

# Lieferanteninformation: Die Gemeinde Bad Laer empfängt fortan elektronische Rechnungen

#### **Hintergrund: elektronische Rechnung**

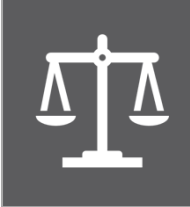

Durch die EU‐Richtlinie 2014/55 und die Nds. eRechnungsverordnung sind öffentliche Auftraggeber zum Empfang von elektronischen Rechnungen verpflichtet.

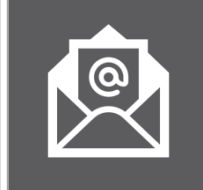

Die elektronische Rechnung gemäß dem Format XRechnung ist ein strukturierter, maschinenlesbarer Datensatz. Eine reine PDF‐Datei ist **keine** eRechnung!

## **Vorteile der eRechnung**

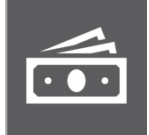

**Finanziell**: Sparen Sie Geld bei der Rechnungssendung für Papier, Porto und Arbeitszeit.

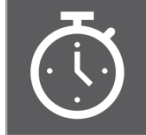

**Zeitlich**: Senden Sie Ihre Rechnung in Sekundenschnelle an die Gemeinde Bad Laer.

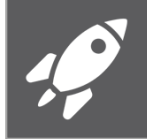

**Quick Start**: Legen Sie sofort los – keine Registrierung und einfache Nutzbarkeit.

#### **Vorgehensweise eRechnungsversand**

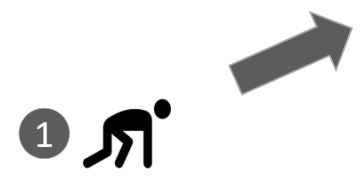

Erstellen Sie Ihre XRechnung im Niedersächsischen Antragssystem für Verwaltungsleistungen Online (NAVO\*) oder in Ihrem ERP‐System.

### **Noch Fragen?**

### Weiterführende Informationen **Kontakt**

- BUS Bürger‐ und Unternehmensservice Niedersachsen\*\* Informationsseite eRechnung Niedersachsen\*\*\*
- KoSIT Koordinierungsstelle für IT-Standards\*\*\*\*

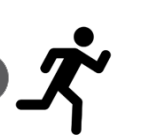

3

Die eRechnung wurde erfolgreich zugestellt und wird durch den Rechnungsempfänger bearbeitet. 2

Zur Einreichung Ihrer standardkonformen 1 eRechnungen senden Sie diese an eRechnung@niedersachsen.de 2 oder laden sie im NAVO\* hoch. Geben Sie in der eRechnung die folgende Leitweg‐ID der Gemeinde Bad Laer an: 034590005005‐0‐72

Die eRechnung wird an die Gemeinde Bad Laer weitergeleitet. Sie erhalten eine Bestätigung über den Eingang der auf Formatkonformität geprüften Rechnung.

<Name der Behörde Straße und Hausnummer PLZ und Ort Rechnung@behoerde.nds.de> IT.Niedersachsen Göttinger Chaussee 256 30459 Hannover service‐erechnung@niedersachsen.de

- % ro2/portal/ERechnungsApp/18465/Start
- \*\* ice niedersachsen.de/ ://rechnung.niedersachsen.de/startseite/
- ww.xoev.de/die\_standards/xrechnung-16828

1: Standardkonform sind gemäß NERechVO Rechnungen im Standard XRechnung sowie sämtlichen weiteren Standards, die der EN16931 entsprechen. Für rechnungsbegründende Unterlagen werden die Formate PDF, PNG, JPEG, CSV oder XLSX oder ODS Tabellen unterstützt.

2: Pro E‐Mail kann immer nur eine eRechnung beigefügt werden.